$$
Y_{1}, Y_{2}, ..., X_{n} \stackrel{\text{iid}}{\longrightarrow} F_{\theta} \qquad \hat{\sigma}_{1} = MLE
$$
\n
$$
L(\theta; \chi) = \log f(\chi; \theta) = \log \prod_{i=1}^{n} \xi(\chi_{i}; \theta)
$$
\n
$$
= \sum_{i=1}^{n} \log f(X_{i}; \theta)
$$
\n
$$
= \sum_{i=1}^{n} L(\theta; \chi_{i})
$$

Score function:  $\frac{d}{d\theta}$   $l(\theta; \chi)$ 

Fisher information:  
\n
$$
I_n(\theta) = Var\left(\frac{d}{d\theta}l(\theta; X)\right)
$$

$$
Standardenv:
$$
  
\n
$$
se(\hat{\theta}n) \approx \frac{1}{\sqrt{\frac{1}{\ln}(\theta)}}
$$
  
\n
$$
\hat{se}(\theta n) = \frac{1}{\sqrt{\frac{1}{\ln}(\theta)}}
$$
  
\n
$$
se(\hat{\theta}n) = \sqrt{\frac{1}{\ln(\hat{\theta}n)}}
$$

Asymptotic Normal:  $\left(\begin{array}{cc} \overrightarrow{\theta}_{n} & -\theta \\ \hline \overrightarrow{\theta}_{n} & \theta_{n} \end{array}\right) 0 \implies Normal(0,1)$ Pirotel statistic:  $Z = \frac{\theta_{1} - \theta}{\sqrt{2}(\theta_{1})}$  is approx.<br> $\sqrt{2}$ lorge 1 Wald Test:  $H_0: \theta = \theta_0$  Vs.  $H_1 \theta \neq \theta_0$  $z = \frac{\hat{\theta} - \theta_0}{\hat{\lambda}(\hat{\theta})}$  $p-value = Pr(|Z^*|7 |2|)$  $Z^*$  ~ Normal  $(0,1)$ 

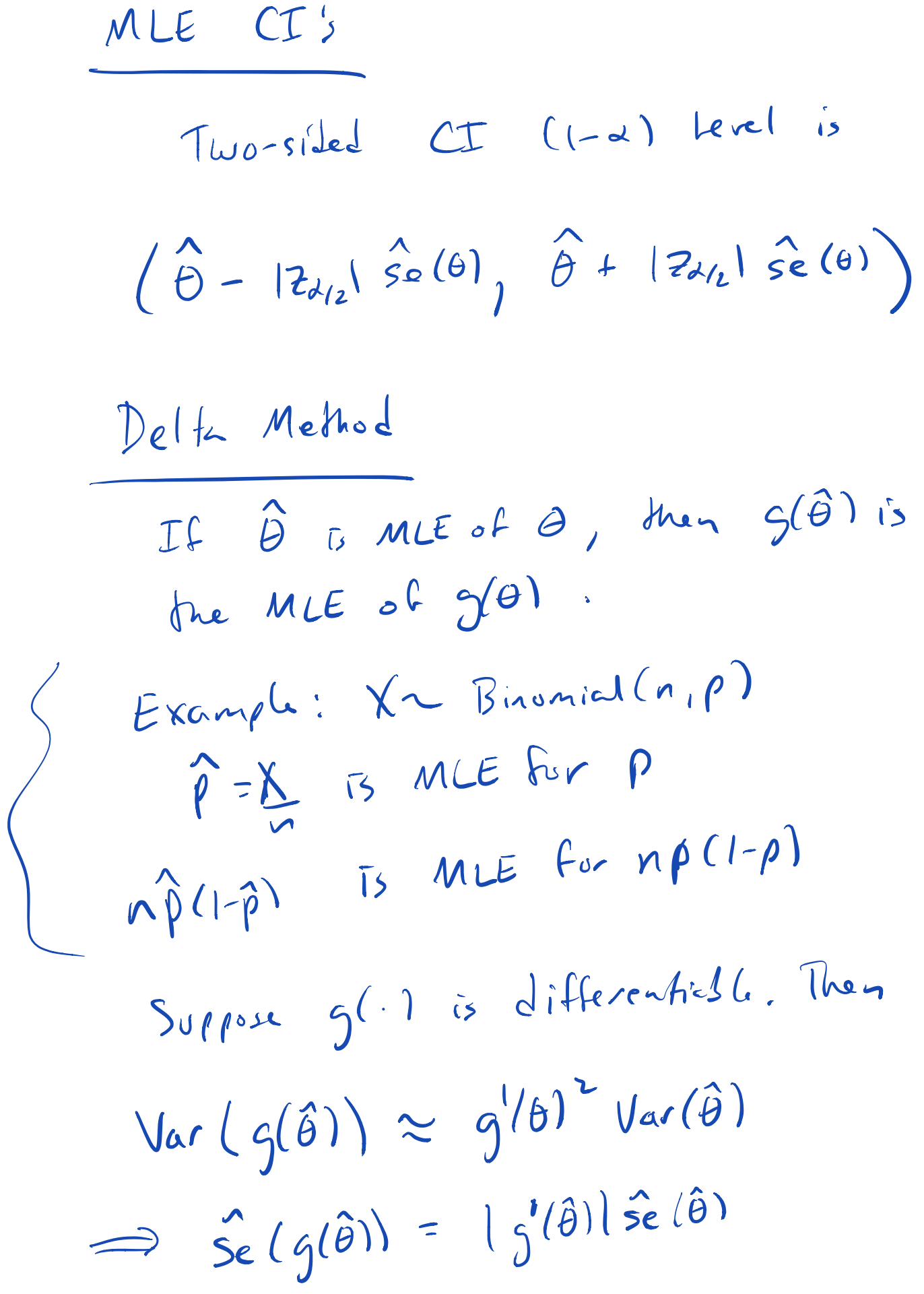

$$
\frac{E\tan\rho le}{\hat{S}(\rho) = 1 - \lambda \rho}
$$
  

$$
\hat{S}(\hat{\rho}) = 1 - \lambda \rho
$$
  

$$
\hat{S}(\hat{\rho}(1-\hat{\rho})) = |(1-2\hat{\rho})| \sqrt{\frac{\hat{\rho}(1-\hat{\rho})}{n}}
$$

Exponential Family Distribution (EFD)

\nA dist'\_{n} whose pmf or pdf has the following form:

\n
$$
f(x; \theta) = h(x) exp\left\{\sum_{k=1}^{d} \eta_{k}(\theta) T_{k}(x) - A(\eta) \right\}
$$
\n
$$
\theta
$$
\nIs a vector of usual parameters

\n
$$
T_{k}(x) = \text{subfirst} + \text{subfirst} \cdot \text{sub}(a)
$$
\n
$$
T_{k}(x) = \text{subfirst} \cdot \text{sub}(a)
$$
\n
$$
\eta
$$
\nIs a vector set:  $\eta_{k} = \eta_{k}(\theta)$ 

\n
$$
\eta_{k}(\theta) = \text{at} \text{colled} \text{nonball formulas}
$$

$$
\begin{aligned}\n\text{Example: } & \text{Bensall:} \\
\mathcal{L}(x, \rho) &= \rho^x (1 - \rho)^{1 - x} \\
&= \exp\left\{ x \log(\rho) + (1 - x) \log(1 - \rho) \right\} \\
&= e \times \rho \left\{ x \log\left(\frac{\rho}{1 - \rho}\right) + \log(1 - \rho) \right\} \\
\text{d} &= 1 \\
\text{d} &= 1 \\
\text{d} &= 1 \\
\text{d} &= 1 \\
\text{d} &= 1 \\
\text{d} &= 1 \\
\text{d} &= 1 \\
\text{d} &= 1 \\
\text{d} &= 1 \\
\text{d} &= 1 \\
\text{d} &= 1 \\
\text{d} &= 1 \\
\text{d} &= 1 \\
\text{d} &= 1 \\
\text{d} &= 1 \\
\text{d} &= 1 \\
\text{d} &= 1 \\
\text{d} &= 1 \\
\text{d} &= 1 \\
\text{d} &= 1 \\
\text{d} &= 1 \\
\text{d} &= 1 \\
\text{d} &= 1 \\
\text{d} &= 1 \\
\text{d} &= 1 \\
\text{d} &= 1 \\
\text{d} &= 1 \\
\text{d} &= 1 \\
\text{d} &= 1 \\
\text{d} &= 1 \\
\text{d} &= 1 \\
\text{d} &= 1 \\
\text{d} &= 1 \\
\text{d} &= 1 \\
\text{d} &= 1 \\
\text{d} &= 1 \\
\text{d} &= 1 \\
\text{d} &= 1 \\
\text{d} &= 1 \\
\text{d} &= 1 \\
\text{d} &= 1 \\
\text{d} &= 1 \\
\text{d} &= 1 \\
\text{d} &= 1 \\
\text{d} &= 1 \\
\text{d} &= 1 \\
\text{d} &= 1 \\
\text{d} &= 1 \\
\text{d} &= 1 \\
\text{d} &= 1 \\
\text{d} &= 1 \\
\text{e} &= 1 \\
\text{d
$$

$$
f(x; \mu, \omega) = \frac{1}{\sqrt{2\pi \omega^{2}}} exp\{-\frac{(x-\mu)^{2}}{2\omega}\}\
$$
  
\n
$$
= \frac{1}{\sqrt{2\pi}} exp\{\frac{\mu}{\omega^{2}}x - \frac{1}{2\omega^{2}}x^{2} - log(0) - \frac{\mu^{2}}{2\omega^{2}}\}\
$$
  
\n
$$
q(\mu, \omega^{2}) = (\frac{\mu}{\omega^{2}} - \frac{1}{2\omega^{2}}) d = 2
$$
  
\n
$$
q_{1}(\theta) = \frac{\mu}{\omega^{2}}
$$
  
\n
$$
q_{2}(\theta) = -\frac{1}{2\omega^{2}}
$$
  
\n
$$
T(x) = (x_{1}x^{2})
$$
  
\n
$$
A(\eta) = log(6) + \frac{\mu^{2}}{2\omega^{2}} = -\frac{1}{2} log(-2\eta^{2})\frac{1}{\eta^{2}}
$$
  
\n
$$
log(6) + \frac{\mu^{2}}{2\omega^{2}} = -\frac{1}{2} log(-2\eta^{2})\frac{1}{\eta^{2}}
$$
  
\n
$$
log(6) + \frac{\mu^{2}}{2\omega^{2}} = -\frac{1}{2} log(-2\eta^{2})\frac{1}{\eta^{2}}
$$
  
\n
$$
log(6) + \frac{\mu^{2}}{2\omega^{2}} = -\frac{1}{2} log(-2\eta^{2})\frac{1}{\eta^{2}}
$$

$$
E[T_{k}(x)] = \frac{\partial}{\partial \eta_{k}} A(\eta)
$$
  
Wov LT\_{k}(x) =  $\frac{\partial^{2}}{\partial \eta_{k}^{2}} A(\eta)$ 

$$
MLE
$$
 of  $\eta_1, \eta_2, ..., \eta_d$   
\n $MLE$  of  $\eta_k$  is the solution to  
\n $\frac{n}{n} \sum_{i=1}^{n} T_k(x_i) = \frac{\partial}{\partial \eta_k} A(\eta)$ 

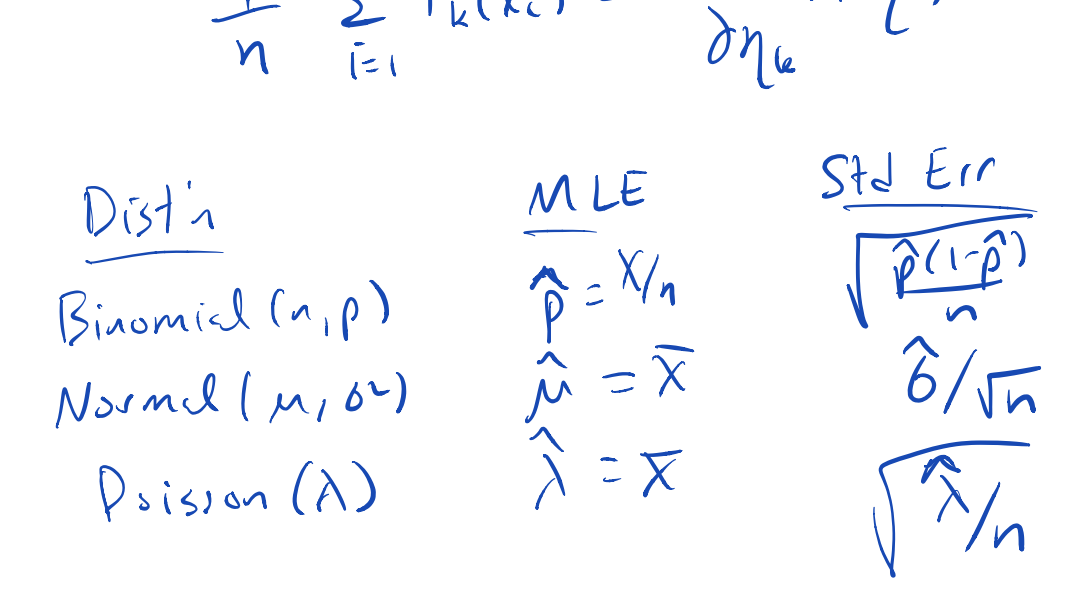

# For Normall M, or) data, the MLE of  $6^2$  is:  $\sum_{i=1}^{n}2=\frac{\sum(x_{i}-\overline{x})^{2}}{n}$

 $f - distrib$ ution Allows us to return to the ideal Scenaris  $X_1, X_2, ..., X_n$  ind Normal  $(m, 0^2)$ but now in and  $b^2$  are unknown  $\overline{\chi} = \frac{1}{n} \sum_{i=1}^{n} X_i$  $S^{2} = \frac{1}{n-1} \sum (X_{i} - \overline{X})^{2}$ 

 $\frac{X-m}{\sqrt{S^{2}/n}}$  ~  $t_{n-1}$ 

# *t* **vs Normal**

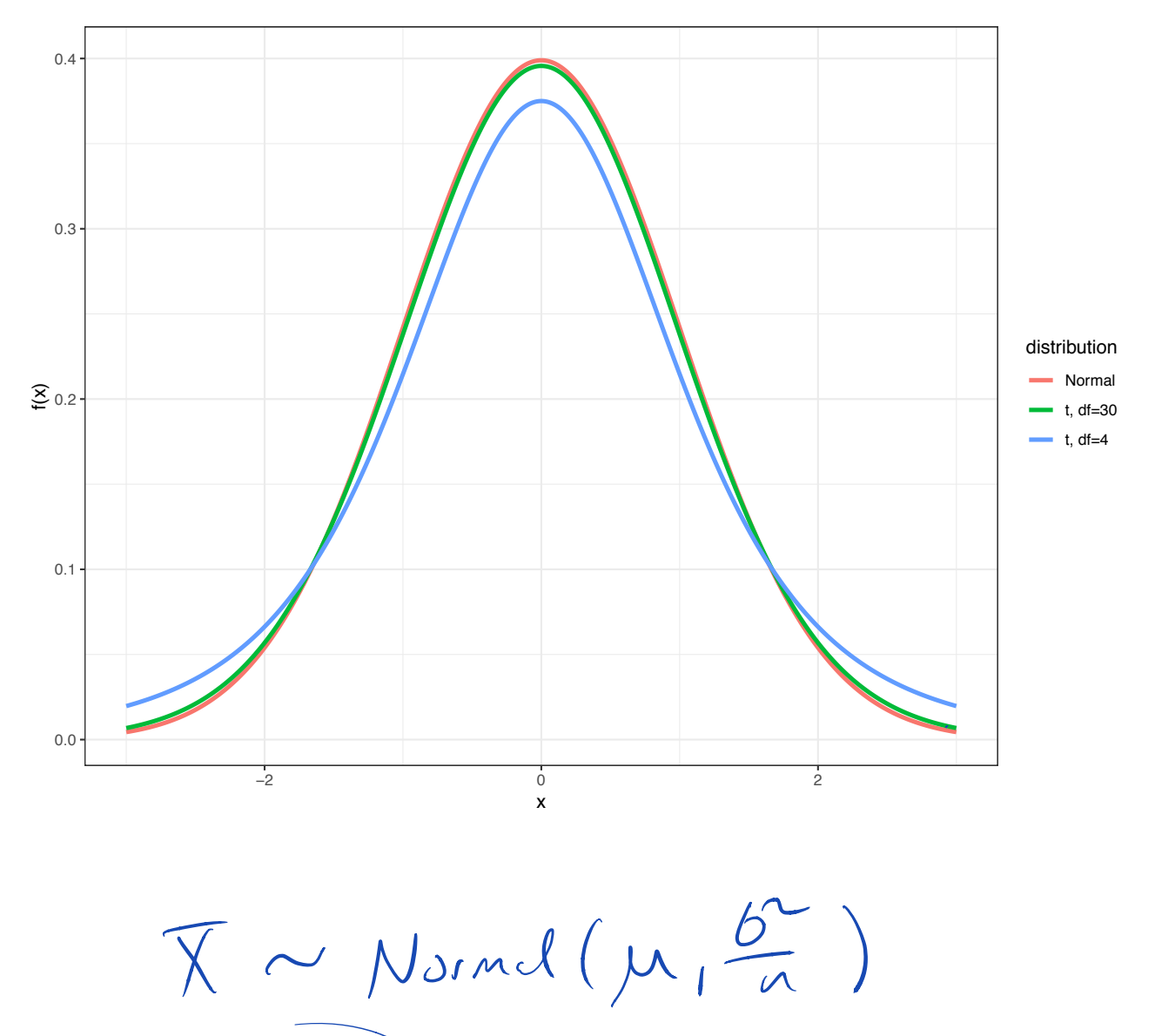

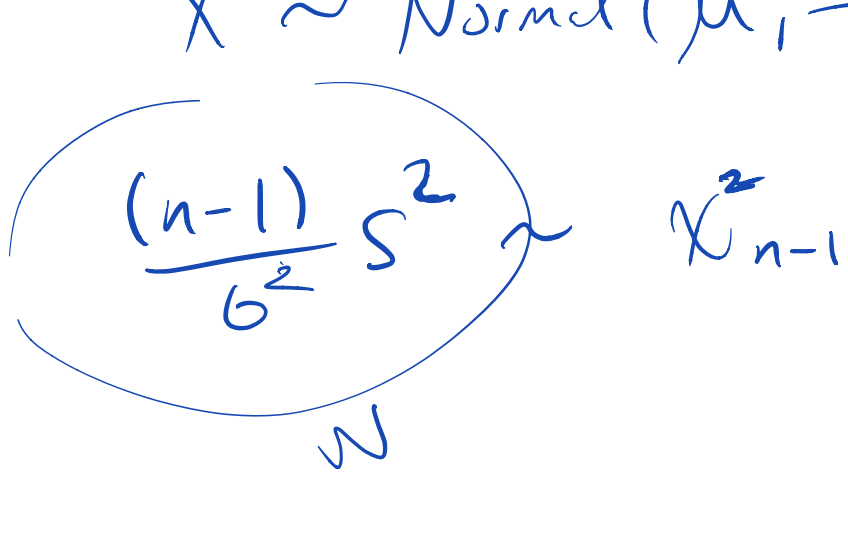

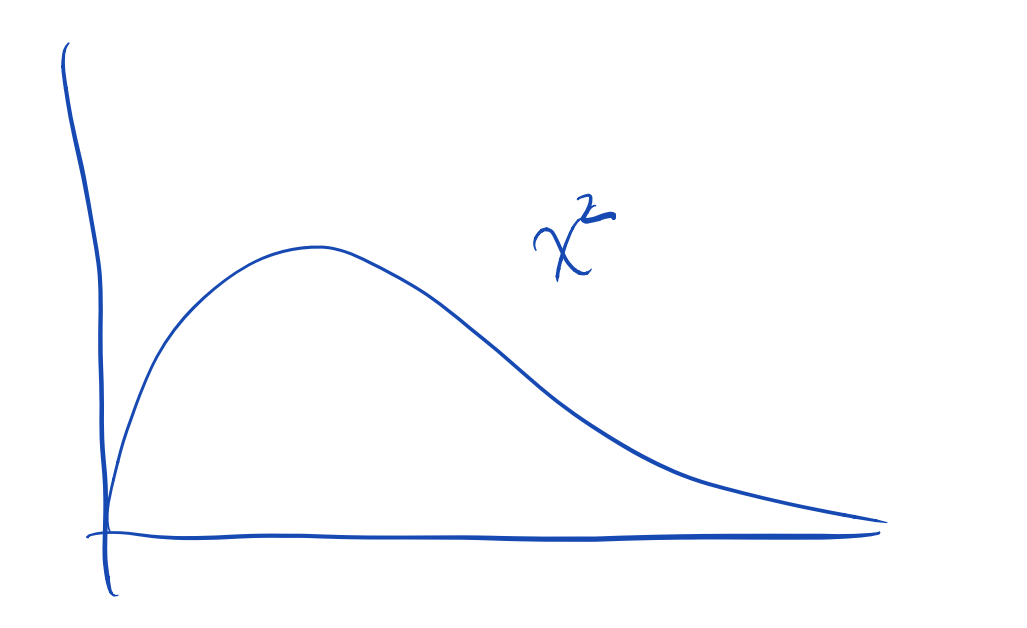

I and  $s^2$  are independent  $(x - \overline{x})$ 

 $t_{\nu}$  is defined by

 $\frac{1}{\sqrt{M/V}}$ 

 $Z$   $\sim$  Normel (0, 1)  $W \sim \chi^2$ 

Z ad W<br>are independent

t-perentiles  $t_{0.025,14}$   $\approx$  -2.78<br>  $t_{0.025}$  = -1.96  $V<sub>5</sub>$ Pivotal Statistic  $\frac{\overline{X}-\mu}{\sqrt{S^2/n}}$  $-t_{n-1}$ t does not dep<sup>rand</sup>on Just like last week  $62$   $\leftarrow$   $5^{2}$ Normal  $(0,1)$   $\leftarrow$   $t_{n-1}$ 

(ompany two populations  
\n
$$
X_1, X_2, ..., X_m \stackrel{iid}{\sim} F_{\theta}
$$
  
\n $Y_1, Y_2, ..., Y_m \stackrel{iid}{\sim} F_{\theta}$   
\nRecall that i  
\n $E[X-Y] = E[X] - E[Y]$   
\n $\exists f$  independent, then :  
\n $Var(X-Y) = Var(X) + Var(Y)$   
\n $Var(X-Y) = Var(X) + Var(Y)$   
\n $Let's say \stackrel{\frown}{\theta}1 is MLE from X$   
\n $\hat{\theta}_1 \sim Nsmcl(\theta_1, \stackrel{\frown}{se}^e(\theta_1))$   
\n $\hat{\theta}_1 \sim Nsmcl(\theta_1, \stackrel{\frown}{se}^e(\theta_2))$   
\n $\hat{\theta}_2 \sim Nsmcl(\theta_2, \stackrel{\frown}{se}^e(\theta_2))$   
\n $\sqrt{\hat{se}^e(\hat{a}_1) + \hat{se}^e(\hat{a}_2)}$ 

$$
z = \frac{X-Y - (E[Y] - E[Y])}{\sqrt{Var(X) + Var(Y)}}
$$
\n
$$
E[Z] = 0
$$
\n
$$
Var(Z) = 1
$$
\n
$$
W = \int_{0}^{1} \theta_{1} = \theta_{2}
$$
\n
$$
W = \theta_{1} - \theta_{2} = 0
$$
\n
$$
W = \theta_{1} - \theta_{2} = 0
$$
\n
$$
W = \theta_{1} - \theta_{2} = 0
$$
\n
$$
W = \theta_{1} - \theta_{2} = 0
$$
\n
$$
W = \theta_{1} - \theta_{2} = 0
$$
\n
$$
W = \theta_{1} - \theta_{2} = 0
$$
\n
$$
W = \theta_{1} - \theta_{2} = 0
$$
\n
$$
W = \theta_{1} - \theta_{2} = 0
$$
\n
$$
W = \theta_{1} - \theta_{2} = 0
$$
\n
$$
W = \theta_{1} - \theta_{2} = 0
$$
\n
$$
W = \theta_{1} - \theta_{2} = 0
$$
\n
$$
W = \theta_{1} - \theta_{2} = 0
$$
\n
$$
W = \theta_{1} - \theta_{2} = 0
$$
\n
$$
W = \theta_{1} - \theta_{2} = 0
$$
\n
$$
W = \theta_{1} - \theta_{2} = 0
$$
\n
$$
W = \theta_{1} - \theta_{2} = 0
$$
\n
$$
W = \theta_{1} - \theta_{2} = 0
$$
\n
$$
W = \theta_{1} - \theta_{2} = 0
$$
\n
$$
W = \theta_{1} - \theta_{2} = 0
$$
\n
$$
W = \theta_{1} - \theta_{2} = 0
$$
\n
$$
W = \theta_{1} - \theta_{2} = 0
$$
\n
$$
W = \theta_{1} - \theta_{2} = 0
$$
\n
$$
W = \theta_{1} - \theta_{2} = 0
$$
\n
$$
W = \theta_{1} - \theta_{2} = 0
$$
\n
$$
W = \theta_{1} - \theta_{2} = 0
$$
\n
$$
W = \theta_{1} - \theta
$$

## **Inference in R**

### **BSDA Package**

```
> install.packages("BSDA")
> library(BSDA)
> str(z.test)
function (x, y = NULL, alternative = "two.sided", mu = 0, sigma.x = NULL, sigma.y = NULL, conf.level = 0.95)
```
#### **Example: Poisson**

```
Apply z.test():
   > set.seed(210)
   > n \le 40> lam <- 14
   > x <- rpois(n=n, lambda=lam)
   > lam.hat \leq mean(x)> stddev <- sqrt(lam.hat)
   > z.test(x=x, sigma.x=stddev, mu=lam)
\mathbb{L}
```

```
One-sample z-Test
```

```
data: x
z = 0.41885, p-value = 0.6753
alternative hypothesis: true mean is not equal to 14
95 percent confidence interval:
 13.08016 15.41984
sample estimates:
mean of x
    14.25
```
## **Direct Calculations**

Confidence interval:

```
> lam.hat \leq mean(x)> lam.hat
[1] 14.25
> stderr <- sqrt(lam.hat)/sqrt(n)
> lam.hat - abs(qnorm(0.025)) * stderr # lower bound
[1] 13.08016
> lam.hat + abs(qnorm(0.025)) * stderr # upper bound
[1] 15.41984
```
Hypothesis test:

```
> z <- (lam.hat - lam)/stderr
> z # test statistic
[1] 0.4188539
> 2 * pnorm(-abs(z)) # two-sided p-value
[1] 0.6753229
```
# **Commonly Used Functions**

R has the following functions for doing inference on some of the distributions we have considered.

- 
- Normal: t.test()<br>• Binomial: binomial.test() or prop.test()
- Poisson: poisson.test()

These perform one-sample and two-sample hypothesis testing and confidence interval construction for both the one-sided and two-sided cases.

## **About These Functions**

- We covered a convenient, unified MLE framework that allows us to better understand how confidence intervals and hypothesis testing are performed
- However, this framework requires large sample sizes and is not necessarily the best method to apply in all circumstances
- The above R functions are versatile functions for analyzing Normal, Binomial, and Poisson distributed data (or approximations thereof) that use much broader theory and methods than we have covered
- However, the arguments these functions take and the ouput of the functions are in line with the framework that we have covered

# **Normal Data: "Davis" Data Set**

```
> library("car")
> data("Davis")
> htwt <- tbl_df(Davis)
> htwt
# A tibble: 200 x 5
   sex weight height repwt repht
   <fct> <int> <int> <int> <int>
 1 M 77 182 77 180
 2 F \frac{25}{161} \frac{51}{159} 159
 2 \text{ F} \frac{66}{53} 161 \frac{60}{54} 158<br>3 F \frac{63}{54} 161 \frac{64}{54} 158
```
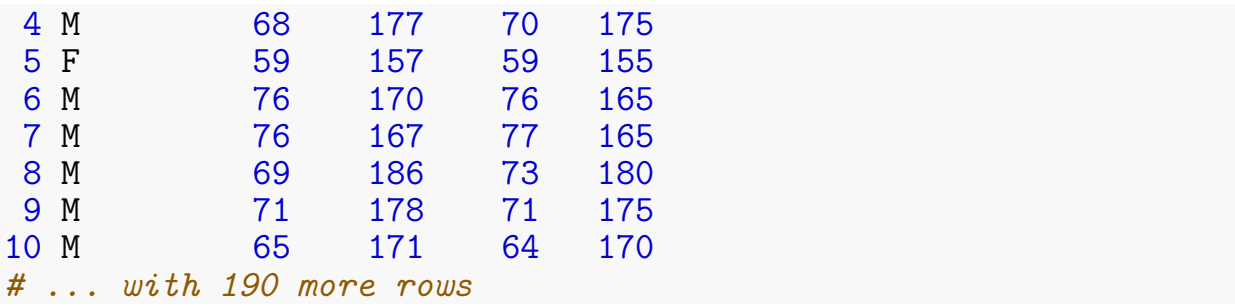

# **Height vs Weight**

```
> ggplot(htwt) +
```

```
+ geom_point(aes(x=height, y=weight, color=sex), size=2, alpha=0.5) +
```

```
+ scale_colour_manual(values=c("red", "blue"))
```
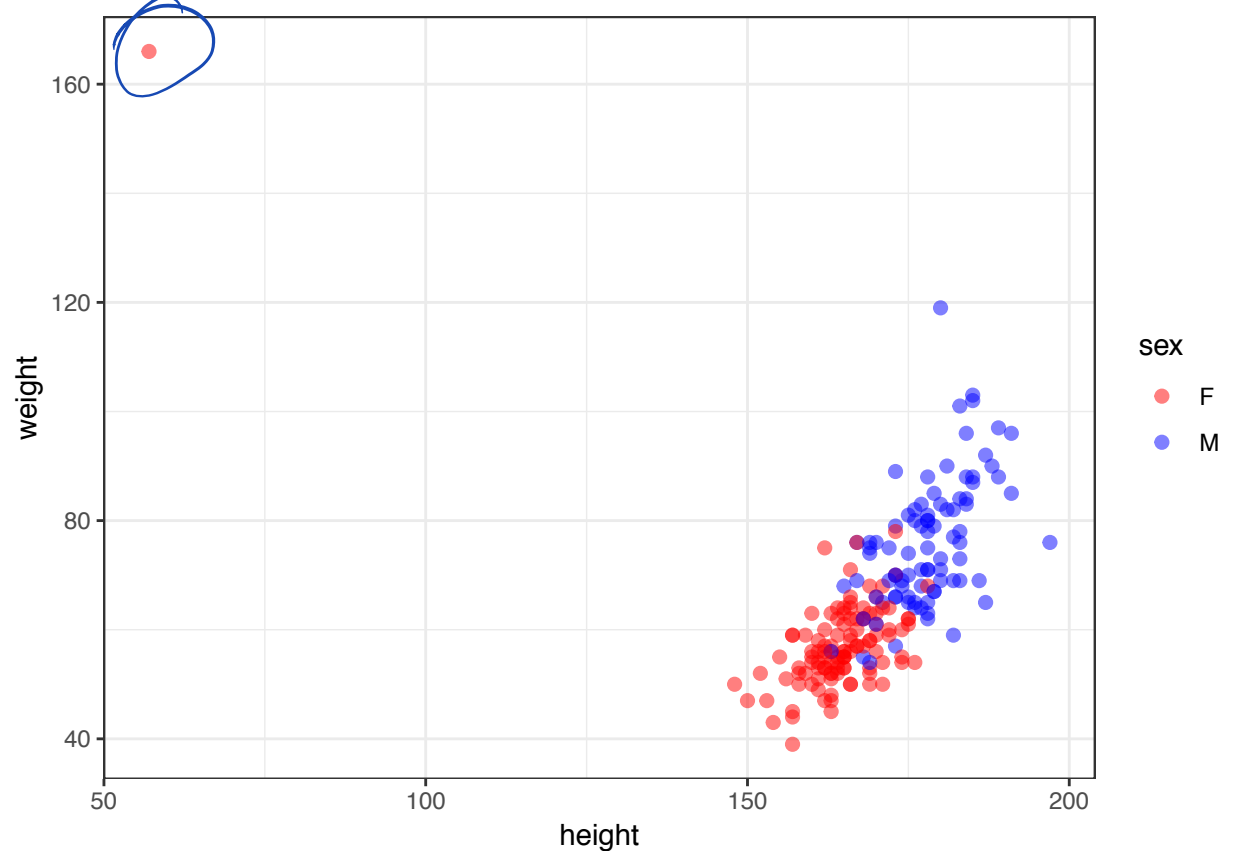

### **An Error?**

```
> which(htwt$height < 100)
[1] 12
> htwt[12,]
# A tibble: 1 x 5
```

```
sex weight height repwt repht<br>
<fct> <int> <int> <int> <int>
<fct> <int> <int> <int> <int>
                       57 56 163
> htwt[12,c(2,3)] <- htwt[12,c(3,2)]
```
## **Updated Height vs Weight**

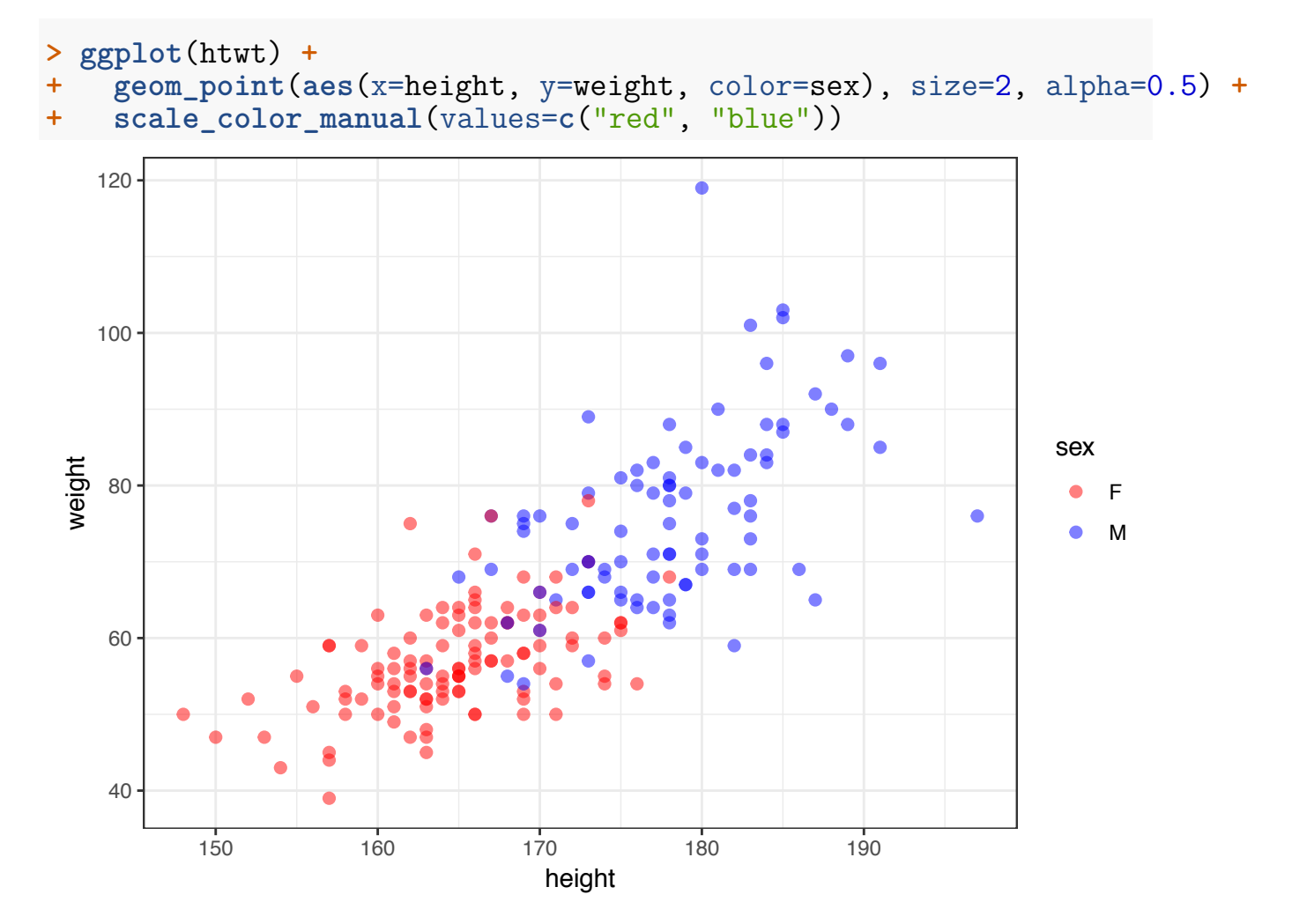

**Density Plots of Height**

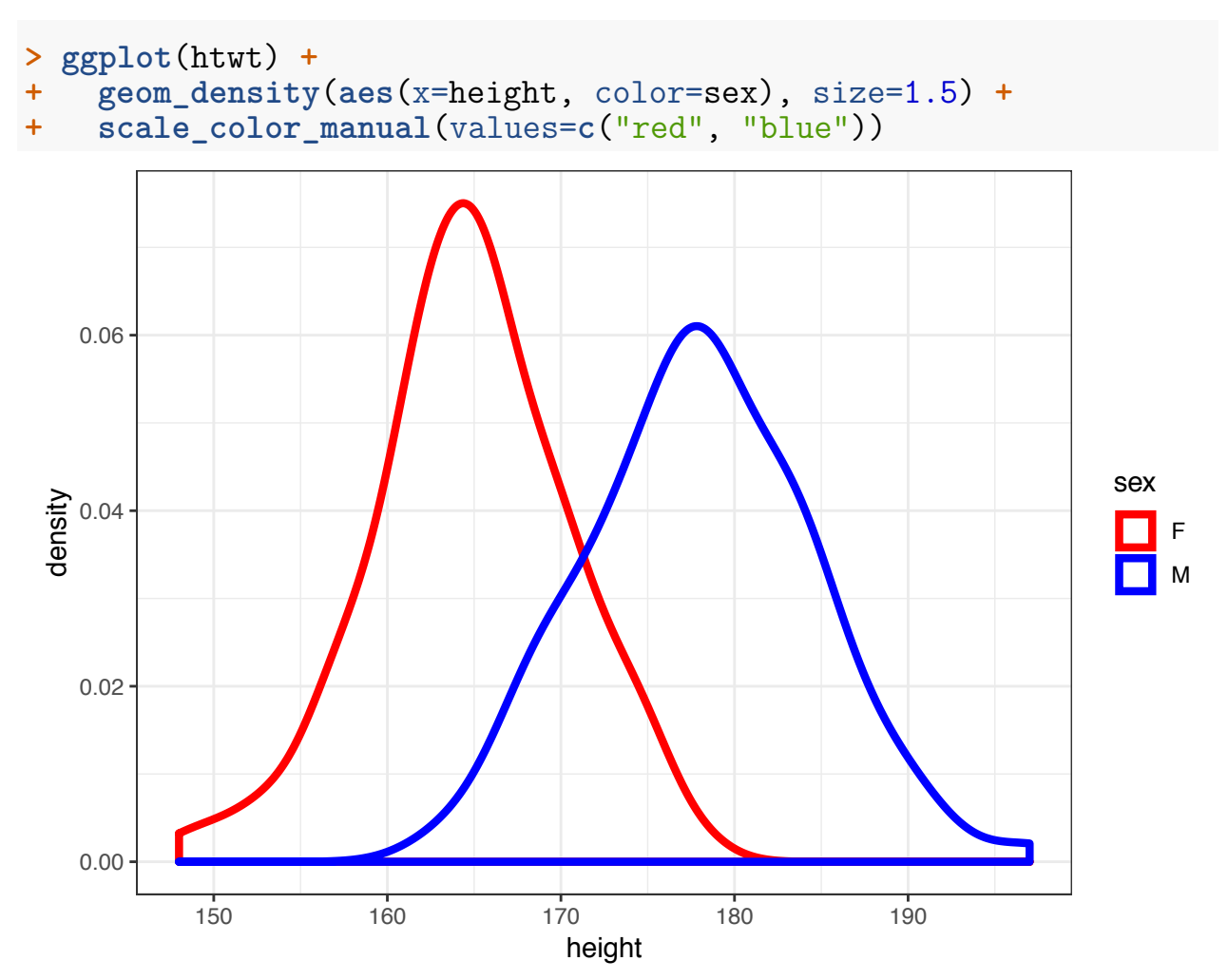

**Density Plots of Weight**

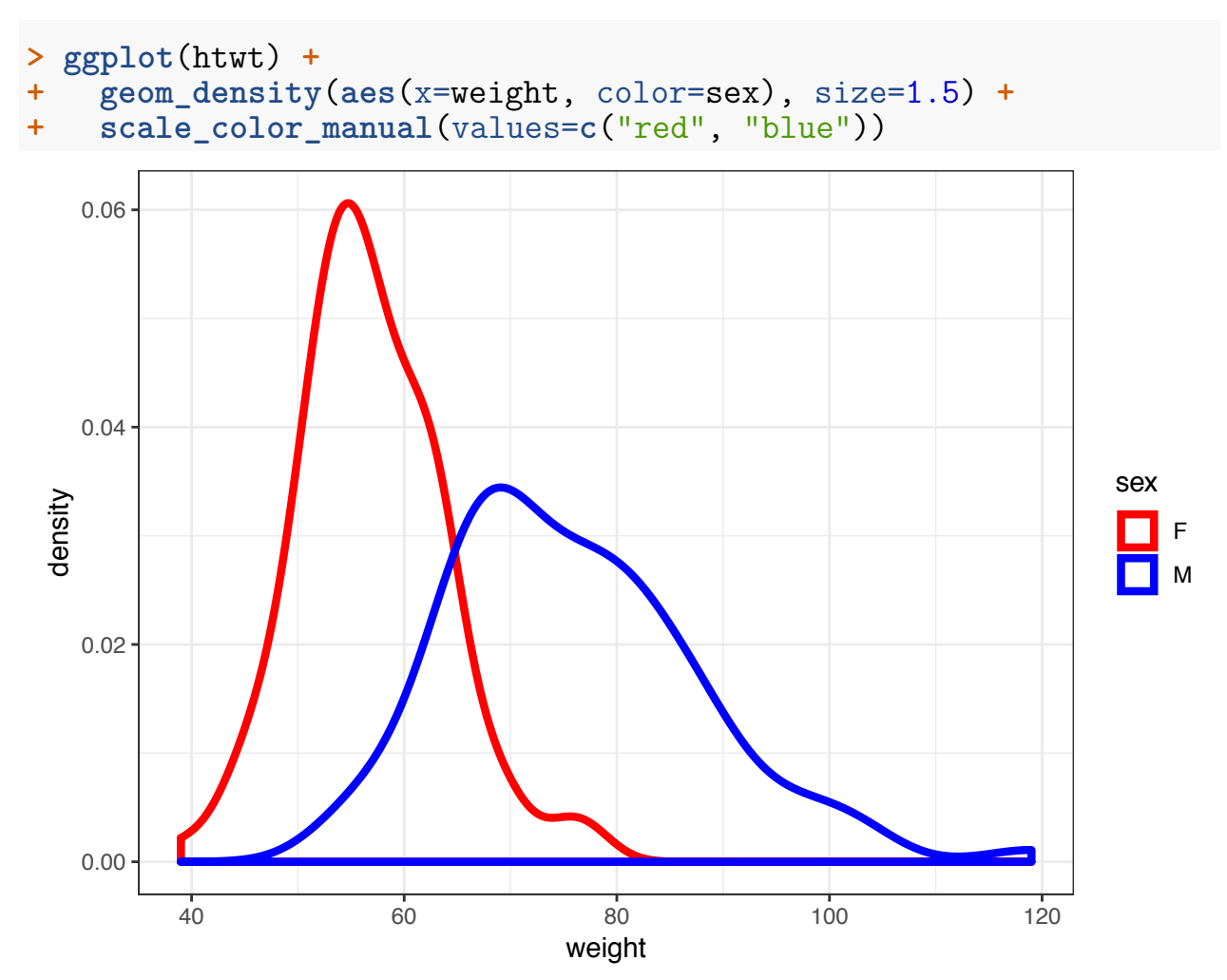

#### **t.test() Function**

From the help file. . .

Usage

```
t. \text{test}(x, \ldots)## Default S3 method:
t.test(x, y = NULL,alternative = c("two.sided", "less", "greater"),
       mu = 0, paired = FALSE, var.equal = FALSE,
       conf. level = 0.95, ...## S3 method for class 'formula'
```

```
t.test(formula, data, subset, na.action, ...)
```
**Two-Sided Test of Male Height**

```
> m_ht <- htwt %>% filter(sex=="M") %>% select(height)
> testresult \leq t.test(x = m \text{ ht}\$height, \text{ mu}=177)> class(testresult)
[1] "htest"
> is.list(testresult)
[1] TRUE
```

```
Output of t.test()
```
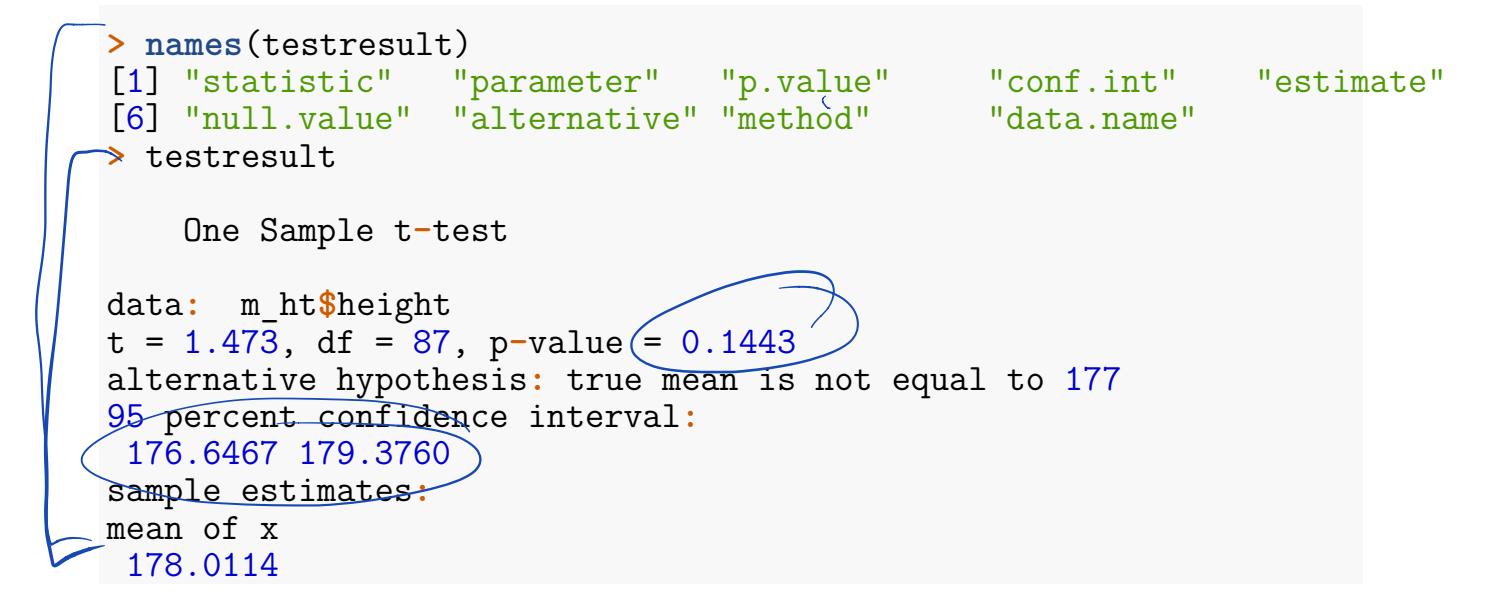

**Tidying the Output**

```
> library(broom)
> tidy(testresult)
# A tibble: 1 x 8
  estimate statistic p.value parameter conf.low conf.high method
     <dbl> <dbl> <dbl> <dbl> <dbl> <dbl> <chr>
1 178. 1.47 (0.144 \angle 87 177. 179. One S<sup>2</sup>
1 178. 1.47 (0.144 87 177<br>
# ... with 1 more variable: alternative <chr>
```
**Two-Sided Test of Female Height**

```
> f_ht <- htwt %>% filter(sex=="F") %>% select(height)
\triangleright t.test(x = f ht\frac{h}{g}height, mu = 164)
    One Sample t-test
```

```
data: f_ht$height
t = 1.3358, df = 111, p-value \neq 0.1844alternative hypothesis: true mean is not equal to 164<br>
95 percent confidence interval:<br>
163.6547 165.7739<br>
sample estimates:<br>
mean of x<br>
164.7143
95 percent confidence interval:
 163.6547 165.7739
sample estimates:
mean of x
 164.7143
```

```
Difference of Two Means
> t.test(x = m_ht$height, y = f_ht$height)
    Welch Two Sample t-test
data: m_ht$height and f_ht$height
t = 15.28, df = 174.29, p-value < 2.2e-16
alternative hypothesis: true difference in means is not equal to 0
95 percent confidence interval:
 11.57949 15.01467
sample estimates:
mean of x mean of y
 178.0114 164.7143
```
**Test with Equal Variances**

```
> htwt %>% group_by(sex) %>% summarize(sd(height))
# A tibble: 2 x 2
 sex sd(height)
 <fct> <dbl>
1 F 5.66
2 M 6.44
> t.test(x = m_ht$height, y = f_ht$height, var.equal = TRUE)
   Two Sample t-test
data: m_ht$height and f_ht$height
t = 15.519, df = 198, p-value < 2.2e-16alternative hypothesis: true difference in means is not equal to 0
95 percent confidence interval:
 11.60735 14.98680
sample estimates:
mean of x mean of y
178.0114 164.7143
```
### **Paired Sample Test (v. 1)**

First take the difference between the paired observations. Then apply the onesample t-test.

```
> htwt <- htwt %>% mutate(diffwt = (weight - repwt),
                         + diffht = (height - repht))
 \mathbf{t}. \text{test}(x) = \text{htwt}\$diffwt) \frac{1}{2} tidy()
# A tibble: 1 x 8
  estimate statistic p.value parameter conf.low conf.high method
     <dbl> <dbl> <dbl> <dbl> <dbl> <dbl> <chr>
1 0.00546 0.0319 0.975 182 -0.332 0.343 One S~
# ... with 1 more variable: alternative <chr>
> t.test(x = htwt$diffht) %>% tidy()
# A tibble: 1 x 8
  estimate statistic p.value parameter conf.low conf.high method
     <dbl> <dbl> <dbl> <dbl> <dbl> <dbl> <chr>
1 2.08 13.5 2.64e-29 182 1.77 2.38 One S
# ... with 1 more variable: alternative <chr>
                      0.975
                      54e-<br>.ble<br>——
```
## **Paired Sample Test (v. 2)**

Enter each sample into the **t**.test() function, but use the **paired=TRUE** argument. This is operationally equivalent to the previous version.

```
> t.test(x=htwt$weight, y=htwt$repwt, paired=TRUE) %>% tidy()
# A tibble: 1 x 8
 estimate statistic p.value parameter conf.low conf.high method
    <dbl> <dbl> <dbl> <dbl> <dbl> <dbl> <chr>
1 0.00546 0.0319 0.975 182 -0.332 0.343 Paire~
# ... with 1 more variable: alternative <chr>
> t.test(x=htwt$height, y=htwt$repht, paired=TRUE) %>% tidy()
# A tibble: 1 x 8
 estimate statistic p.value parameter conf.low conf.high method
    <dbl> <dbl> <dbl> <dbl> <dbl> <dbl> <chr>
1 2.08 13.5 2.64e-29 182 1.77 2.38 Paire~
# ... with 1 more variable: alternative <chr>
> htwt %>% select(height, repht) %>% na.omit() %>%
+ summarize(mean(height), mean(repht))
# A tibble: 1 x 2
  \text{mean}(\text{height}) mean(repht)
         <dbl> <dbl>
1 171. 168.
```
# **The Coin Flip Example**

I flip it 20 times and it lands on heads 16 times.

- 1. My data is  $x = 16$  heads out of  $n = 20$  flips.
- 2. My data generation model is  $X \sim \text{Binomial}(20, p)$ .
- 3. I form the statistic  $\hat{p} = 16/20$  as an estimate of p.

Let's do hypothesis testing and confidence interval construction on these data.

**binom.test()**

```
> str(binom.test)
function (x, p, p = 0.5, alternative = c("two-sided", "less", "greater"),conf.Feve1 = Q.95> binom.test(x=16, n=20, p = 0.5)
    Exact binomial test
data: 16 and 20
number of successes = 16, number of trials = 20, p-value = 0.01182
alternative hypothesis: true probability of success is not equal to 0.5
95 percent confidence interval:
 0.563386 0.942666
sample estimates:
probability of success
                      0.8
alternative = "greater"
Tests H_0: p \leq 0.5 vs. H_1: \hat{p} \geq 0.5.
> binom.test(x=16, n=20, p = 0.5, alternative="greater")
    Exact binomial test
data: 16 and 20
number \ of)successes = 16, number of trials = 20, p-value =
0.005909number of successes = 16, number of triais = 20, p-value =<br>0.005909<br><del>alte</del>rnative hypothesis: true probability of success is greater than 0.5
95 percent confidence interval:
0.5989719 1.0000000
sample estimates:
probability of success
                      0.8
                   \frac{0.95}{2}, n=20, p = 0
                                                                    = 0.0<br>t equ
```

```
alternative = "less"
Tests H_0: p > 0.5 vs. H_1: p < 0.5.
> binom.test(x=16, n=20, p = 0.5, alternative="less")
    Exact binomial test
data: 16 and 20
number of successes = 16, number of trials = 20, p-value = 0.9987alternative hypothesis: true probability of success is less than 0.595 percent confidence interval:
0.0000000 0.9286461
sample estimates:
probability of success
                    0.8
prop.test()
This is a "large n" inference method that is very similar to our z-statistic
approach.
> str(prop.test)
function (x, n, p = NULL, alternative = c("two.sided", "less", "greater"),
    conf<math>.level = 0.95, correct = TRUE)
> prop.test(x=16, n=20, p=0.5)
    1-sample proportions test with continuity correction
data: 16 out of 20, null probability 0.5
X-squared = 6.05, df = 1, p-value = 0.01391
alternative hypothesis: true p is not equal to 0.5
95 percent confidence interval:
0.5573138 0.9338938
sample estimates:
  p
0.8
An Observation
> p <- binom.test(x=16, n=20, p = 0.5)$p.value
> binom.test(x=16, n=20, p = 0.5, conf.level=(1-p))
                                                              \frac{0.998}{\text{tha}}
```
Exact binomial test

```
data: 16 and 20
number of successes = 16, number of trials = 20, p-value = 0.01182
```
alternative hypothesis**:** true probability of success is not equal to 0.5 98.81821 percent confidence interval**:** 0.5000000 0.9625097 sample estimates**:** probability of success 0.8

Exercise: Figure out what happened here.

## **Example: RNA-Seq**

RNA-Seq gene expression was measured for p53 lung tissue in 12 healthy individuals and 14 individuals with lung cancer.

The counts were given as follows.

Healthy: 82 64 66 88 65 81 85 87 60 79 80 72

Cancer: 59 50 60 60 78 69 70 67 72 66 66 68 54 62  $\frac{858760798072}{067726666685462}$ 

It is hypothesized that p53 expression is higher in healthy individuals. Test this hypothesis, and form a 99% CI.

 $H_1$  :  $\lambda_1 \neq \lambda_2$ 

```
> healthy <- c(82, 64, 66, 88, 65, 81, 85, 87, 60, 79, 80, 72)
> cancer <- c(59, 50, 60, 60, 78, 69, 70, 67, 72, 66, 66, 68,
+ 54, 62)
```
**Poisson Data: poisson.test()**

```
> str(poisson.test)
function (x, T = 1, r = 1, alternative = c("two-sided", "less", "greater"),conf.level = 0.95
```
From the help:

Arguments

- x number of events. A vector of length one or two.
- T time base for event count. A vector of length one or two.
- r hypothesized rate or rate ratio

alternative indicates the alternative hypothesis and must be one of "two.sided", "greater" or "less". You can specify just the initial letter.

```
conf.level confidence level for the returned confidence interval.
```

```
> poisson.test(x=c(sum(healthy), sum(cancer)), T=c(12, 14),
+ conf.level=0.99)
```
Comparison of Poisson rates

```
data: c(sum(healthy), sum(cancer)) time base: c(12, 14)
count1 = 909, expected count1 = 835.38, p-value = \sqrt{0.0005739}
```

```
alternative hypothesis: true rate ratio is not equal to 1
99 percent confidence interval:
 \left.\frac{1.041626}{2} \right| 1.330051 \left/<br>ample estimates:
sample estimates:
rate ratio
  1.177026
H<sub>1</sub> (\lambda) \times (\lambda_2)> poisson.test(x=c(sum(healthy), sum(cancer)), T=c(12,14),
                 + alternative="less", conf.level=0.99)
    Comparison of Poisson rates
data: c(sum(healthy), sum(cancer)) time base: c(12, 14)
count1 = 909, expected count1 = 835.38, p-value = 0.9998
alternative hypothesis: true rate ratio is less than 1
99 percent confidence interval:
0.000000 1.314529
sample estimates:
rate ratio
1.177026
H<sub>1</sub> : \lambda_1 > \lambda_2> poisson.test(x=c(sum(healthy), sum(cancer)), T=c(12,14),
+ alternative="greater", conf.level=0.99)
    Comparison of Poisson rates
data: c(sum(healthy), sum(cancer)) time base: c(12, 14)
count1 = 909, expected count1 = 835.38, p-value = 0.0002881
alternative hypothesis: true rate ratio is greater than 1
99 percent confidence interval:
 1.053921 Inf
sample estimates:
rate ratio
  1.177026
                           \mu_{0}: \lambda_{1} \in \lambda_{-} us \mu_{1}: \lambda_{1} )\lambda_{2}
```
#### **Question**

Which analysis is the more informative and scientifically correct one, and why?

 $\frac{1}{2}$ 

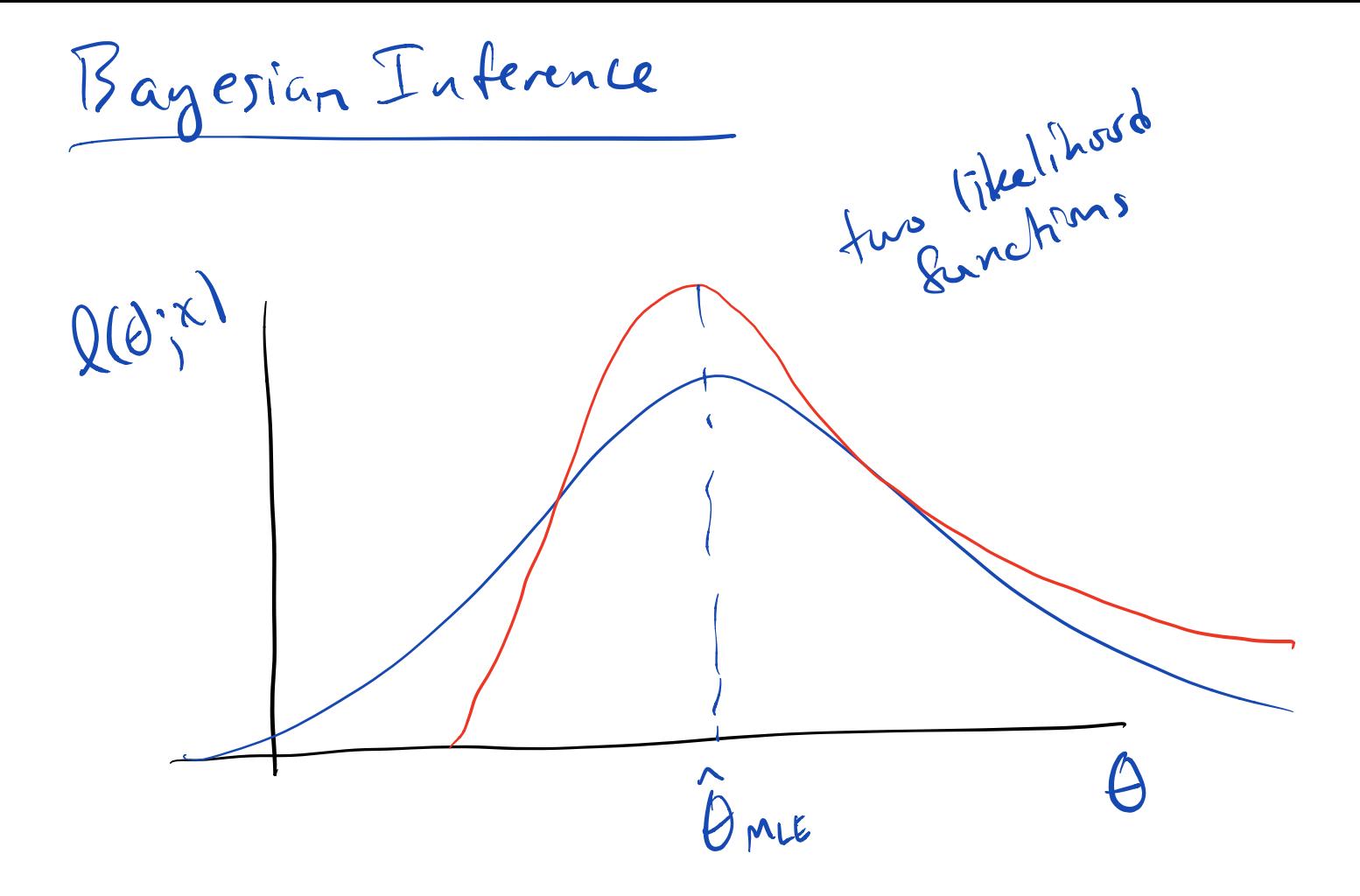

Frequentist package, 
$$
lnh
$$
,  $vs.$   
Subzchve Bayesian probability

In Bayesian inference the parameter <sup>s</sup> have <sup>a</sup> prion probability distribution Update this prior by calculating the posterior dist'm of the parameters conditional on the date using Base theorem

$$
(x_{1}, x_{2},..., x_{n} | \theta \stackrel{\text{def}}{\sim} F_{\theta}
$$
\n
$$
\theta \sim F_{\tau} \leftarrow \theta^{r \text{ is odd}} \text{ distribution}
$$
\n
$$
\theta \times F_{\tau} \leftarrow \theta^{r \text{ is odd}} \text{ distribution}
$$
\n
$$
\theta | X_{1}, X_{2},..., X_{n} \rightarrow ? \text{ posterior distribution}
$$
\n
$$
X | P = \rho \leftarrow \text{Binomial}(A, \rho)
$$
\n
$$
\oint(\rho) = 1 \qquad \frac{\partial \epsilon \rho \epsilon}{\partial x} \left( \frac{n}{x} \right) \rho^{r(1-\rho)^{n-x}} \left( \frac{n}{x} \rho | x \right) \epsilon \left( \frac{n}{x} \right) \left( \frac{n}{x} \right) \left
$$

 $f(x) = \int f(x|\theta_{\alpha}) f(\theta_{\alpha}) q_{\beta}$  $f(\theta|X) \propto f(X|\theta) f(\theta)$  $= L(\theta | x) f(\theta)$  $E[Q|X] = \int \theta \int (d\theta) dx$ Posterior Joston  $\propto$   $\int \theta$   $L(\theta | x)$  flo) dx Barpsion Point Estimates of O DE LOIX posterior expectation 2 argmax f(BIX) MAP maximum a posteriori probabilitz Perentiles from  $f(\theta | x)$ Posterior Internal

$$
\frac{L_{0ss}Funchms}{L(\theta,\tilde{\theta})\quad qwanthres the loss mestimation of by  $\theta$   

$$
L(\theta,\tilde{\theta}) = (\theta-\tilde{\theta})^{2}
$$
  

$$
L(\theta,\tilde{\theta}) = (\theta-\tilde{\theta})^{2}
$$
  

$$
L(\theta,\tilde{\theta}) = |\theta-\tilde{\theta}|
$$
$$

Bayes Risk

 $E[\vec{x}(\theta, \tilde{\theta}) | \vec{\chi}]$  $\frac{1}{x}$  data

 $=$   $\frac{1}{2}(\theta,\tilde{\theta})f(\theta/x)d\theta$ 

Banyes Estimator The estimate that minimizes Buyes risk  $E[ $\theta$ | $\times$ ] minimites  $d(\theta, \theta) = (\theta \cdot \hat{\theta})^2$$ medra of f(or) minimiers  $d(\theta,\widetilde{\theta}) = |\theta-\widetilde{\theta}|$ 

Mon to determine prior?

Conjugate 
$$
Pn^{\prime}sr
$$
 :  $HnB$  is a  $Pn^{\prime}sr$   
for  $d. g. d. s$  that the  $pstraw$   
is of the same distribution from  $ds$  the  
point

$$
\begin{array}{lll}\n\text{Example.} & \quad X | P = \rho \sim \text{Binomial } (n, \rho) \\
\varphi \sim \text{Beh}(x, \beta) \\
\text{f}(\rho | x) & \quad L(\rho | x) f(\rho) \\
&= \rho^X (1-\rho)^{n-x} \rho^{x-1} (1-\rho)^{\beta-1} \\
&= \rho^{x-1+x} (1-\rho)^{\beta-1+(n-x)} \\
& \quad \times \text{Beh}(x + x, \beta + (n-x)) \\
\text{If } \rho(x) = \frac{x + x}{x-1} \\
\end{array}
$$

$$
LLP[X] = \frac{1}{\alpha + \beta + n}
$$

 $E(p) = \frac{1}{\alpha + \beta}$ 

 $\hat{p}$  are =  $\frac{X}{n}$ 

Example Normal Normal for h

**Jeffreys Pins**  
\n
$$
\frac{\sqrt{effreys Pins}}{\sqrt{f(0) Nie Pins Pols}} = \frac{1}{\sqrt{f(0)}}
$$
\n
$$
\frac{\sqrt{f(0)}}{\sqrt{f(0)}} = \frac{1}{\sqrt{f(0)}}
$$
\n
$$
\frac{\sqrt{f(0)}}{\sqrt{f(0)}} = \frac{1}{\sqrt{f(0)}} = \frac{1}{\sqrt{f(0)}} = \frac{1}{\sqrt{f(0)}} = \frac{1}{\sqrt{f(0)}} = \frac{1}{\sqrt{f(0)}} = \frac{1}{\sqrt{f(0)}} = \frac{1}{\sqrt{f(0)}} = \frac{1}{\sqrt{f(0)}} = \frac{1}{\sqrt{f(0)}} = \frac{1}{\sqrt{f(0)}} = \frac{1}{\sqrt{f(0)}} = \frac{1}{\sqrt{f(0)}} = \frac{1}{\sqrt{f(0)}} = \frac{1}{\sqrt{f(1-p)}}
$$

$$
X_{1}, X_{2}, ..., X_{n} | m \sim Normal(\mu_{1}02)
$$
  
\n $02 \times 3 \text{ km}21$   
\n $9 \text{sin} (\mu x) \propto L(\mu | X) f(\mu)$   
\n $f(\mu | X) \propto L(\mu | X) f(\mu)$   
\n $\sim Normal(\bar{x}, 6\%)$